## Матрицы и определители. Факторный анализ

#### Н.П.Алексеева

СПбГУ, мат-мех ф-т

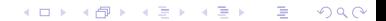

#### Матрицы и векторы

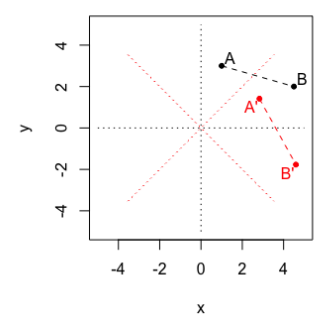

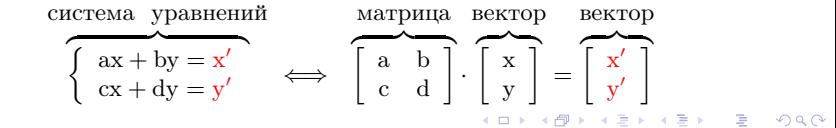

### Умножение матрицы на вектор

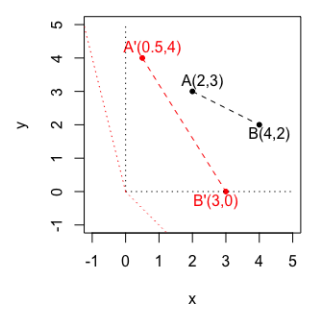

$$
\left\{\n\begin{array}{c}\nx - 0.5y = x' \\
-x + 2y = y'\n\end{array}\n\right\} \iff\n\left[\n\begin{array}{c}\n1 & -0.5 \\
-1 & 2\n\end{array}\n\right]\n\cdot\n\left[\n\begin{array}{c}\nx \\
y\n\end{array}\n\right]\n=\n\left[\n\begin{array}{c}\nx' \\
y'\n\end{array}\n\right]
$$

 $A(2,3) \rightarrow A'$  (, )?  $B(4,2) \rightarrow B'$  (, )?

重  $299$ メロメ メ御 メメ きょうくきょ

$$
\begin{bmatrix} 1 & -0.5 \ -1 & 2 \end{bmatrix} \cdot \begin{bmatrix} 2 \ 3 \end{bmatrix} = \begin{bmatrix} 2 - 0.5 \cdot 3 \ -2 + 2 \cdot 3 \end{bmatrix} = \begin{bmatrix} 0.5 \ 4 \end{bmatrix}
$$

$$
\begin{bmatrix} 1 & -0.5 \ -1 & 2 \end{bmatrix} \cdot \begin{bmatrix} 4 \ 2 \end{bmatrix} = \begin{bmatrix} 4 - 0.5 \cdot 2 \ -4 + 2 \cdot 2 \end{bmatrix} = \begin{bmatrix} 3 \ 0 \end{bmatrix}
$$

$$
\begin{cases} ax_1 + by_1 = x'_1 \\ cx_1 + dy_1 = y'_1 \end{cases} \quad \begin{cases} ax_2 + by_2 = x'_2 \\ cx_2 + dy_2 = y'_2 \end{cases} \dots \begin{cases} ax_k + by_k = x'_k \\ cx_k + dy_k = y'_k \end{cases}
$$

Если нужно получить преобразования сразу нескольких точек с координатами  $(x_1, y_1),..., (x_k, y_k)$ , то эти координаты можно собрать в матрицу

$$
\begin{bmatrix} x_1 & \dots & x_k \\ y_1 & \dots & y_k \end{bmatrix}
$$

$$
\left[\begin{array}{cc} a & b \\ c & d \end{array}\right] \cdot \left[\begin{array}{cccc} x_1 & \ldots & x_k \\ y_1 & \ldots & y_k \end{array}\right] = \left[\begin{array}{cccc} x'_1 & \ldots & x'_k \\ y'_1 & \ldots & y'_k \end{array}\right]
$$

 $2Q$ 

$$
\begin{bmatrix} 1 & -0.5 \ -1 & 2 \end{bmatrix} \cdot \begin{bmatrix} 2 \ 3 \end{bmatrix} = \begin{bmatrix} 2 - 0.5 \cdot 3 \ -2 + 2 \cdot 3 \end{bmatrix} = \begin{bmatrix} 0.5 \ 4 \end{bmatrix}
$$

$$
\begin{bmatrix} 1 & -0.5 \ -1 & 2 \end{bmatrix} \cdot \begin{bmatrix} 4 \ 2 \end{bmatrix} = \begin{bmatrix} 4 - 0.5 \cdot 2 \ -4 + 2 \cdot 2 \end{bmatrix} = \begin{bmatrix} 3 \ 0 \end{bmatrix}
$$

$$
\left[\begin{array}{rr}1 & -0.5\\-1 & 2\end{array}\right]\cdot \left[\begin{array}{rr}2 & 4\\3 & 2\end{array}\right] = \left[\begin{array}{rr}0.5 & 3\\4 & 0\end{array}\right]
$$

 $2Q$ 重 イロメ イ母メ イヨメ イ ≣

# Умножение матрицы размерности m, n на n-мерный вектор

$$
\begin{cases}\na_{11}x_1 + \dots + a_{1n}x_n = y_1 \\
\dots \\
a_{m1}x_1 + \dots + a_{mn}x_n = y_m\n\end{cases}
$$

$$
A = \begin{bmatrix} a_{11} & \dots & a_{1n} \\ \vdots & \dots & \vdots \\ a_{m1} & \dots & a_{mn} \end{bmatrix}, \quad X = \begin{bmatrix} x_1 \\ \vdots \\ x_n \end{bmatrix}, \quad Y = \begin{bmatrix} y_1 \\ \vdots \\ y_m \end{bmatrix},
$$

 $A[m,n]X[n,1] = Y[m,1]$  или  $AX = Y$ 

 $298$ 

## Умножение матрицы размерности m, n на матрицу размерности n, k

$$
A = \begin{bmatrix} a_{11} & \dots & a_{1n} \\ \vdots & \dots & \vdots \\ a_{m1} & \dots & a_{mn} \end{bmatrix}, \quad X = \begin{bmatrix} x_{11} & \dots & x_{1k} \\ \vdots & & \\ x_{n1} & \dots & x_{nk} \end{bmatrix},
$$

$$
A[m,n]X[n,k] = Y[m,k] \text{ with } AX = Y
$$

$$
Y = \begin{bmatrix} y_{11} & \cdots & y_{1k} \\ \vdots & & \\ y_{m1} & \cdots & y_{mk} \end{bmatrix}
$$

重  $298$ 4 0 8

## Транспонирование

$$
A = \begin{bmatrix} a_{11} & \dots & a_{1n} \\ \vdots & \dots & \vdots \\ a_{m1} & \dots & a_{mn} \end{bmatrix}, \quad A^{T} = \begin{bmatrix} a_{11} & \dots & a_{m1} \\ \vdots & \dots & \vdots \\ a_{1n} & \dots & a_{mn} \end{bmatrix}
$$

$$
X = \begin{bmatrix} x_1 \\ \vdots \\ x_n \end{bmatrix}, \quad X^{T} = [x_1, \dots, x_n]
$$

イロメ イ部メ イヨメ イヨメー 重  $299$ 

$$
X = \left[\begin{array}{c} x_1 \\ \vdots \\ x_n \end{array}\right], \quad X^T = [x_1, \ldots, x_n]
$$

$$
XX^T = \left[\begin{array}{c}x_1 \\ \vdots \\ x_n\end{array}\right] \cdot [x_1, \ldots, x_n] = \left[\begin{array}{ccc}x_1x_1 & \ldots & x_1x_n \\ \vdots & \ldots & \vdots \\ x_nx_1 & \ldots & x_nx_n\end{array}\right]
$$

Транспонирование произведения матриц

 $(AB)^T = B^T A^T$ 

$$
\begin{bmatrix} 1 & -0.5 \\ -1 & 2 \end{bmatrix} \cdot \begin{bmatrix} 2 & 4 \\ 3 & 2 \end{bmatrix} = \begin{bmatrix} 0.5 & 3 \\ 4 & 0 \end{bmatrix}
$$

$$
\begin{bmatrix} 2 & 3 \\ 4 & 2 \end{bmatrix} \cdot \begin{bmatrix} 1 & -1 \\ -0.5 & 2 \end{bmatrix} = \begin{bmatrix} 0.5 & 4 \\ 3 & 0 \end{bmatrix}
$$

メロトメ 御 トメ 君 トメ 君 トッ 君  $QQ$  Матрица I с единицами на главной диагонали и с нулями вне ее называется единичной.

Для любой матрицы А произведение  $AI = IA = A$ .

$$
\begin{bmatrix} a & b \\ c & d \end{bmatrix} \cdot \begin{bmatrix} 1 & 0 \\ 0 & 1 \end{bmatrix} = \begin{bmatrix} a & b \\ c & d \end{bmatrix}
$$

$$
\begin{bmatrix} 1 & 0 \\ 0 & 1 \end{bmatrix} \cdot \begin{bmatrix} a & b \\ c & d \end{bmatrix} = \begin{bmatrix} a & b \\ c & d \end{bmatrix}
$$

医不良 医不全性

4 0 8

 $298$ 

Если AB = I, то B =  $A^{-1}$  называется обратной.

Если  $A^{-1} = A^{T}$ , то матрица A называется ортогональной  $(AA<sup>T</sup> = A<sup>T</sup>A = I).$ 

При ортогональном преобразовании  $Y = AX$ ,  $X = A^{-1}Y = A^{T}Y$ , расстояния между точками сохраняются.

$$
\sum_{i} x_i^2 = X^T X = (A^T Y)^T A^T Y = Y^T A A^T Y = Y^T Y = \sum_{j} y_j^2.
$$

K @ ▶ K 코 ▶ K 코 ▶ │ 코

 $290$ 

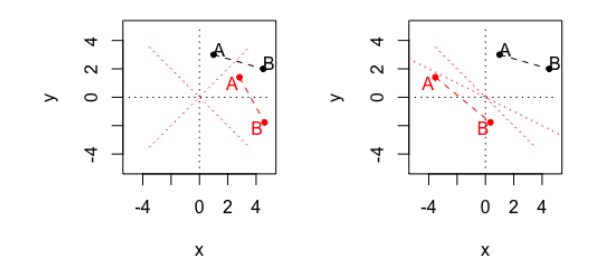

$$
C_1 = \begin{bmatrix} 0.71 & 0.71 \\ -0.71 & 0.71 \end{bmatrix}, \quad C_2 = \begin{bmatrix} 0.71 & -1.41 \\ -0.71 & 0.71 \end{bmatrix}
$$

$$
C_1^T C_1 = \mathbb{I}, \qquad C_2^T C_2 \neq \mathbb{I}.
$$

イロト イ母ト イミト イミト ニミー りんぺ

Для каждой квадратной матрицы  $\Sigma$  можно найти вектор х такой, что  $\Sigma x = \lambda x$ , где  $\lambda$  некоторая константа.

$$
\Sigma = \begin{bmatrix} 1 & \varrho \\ \varrho & 1 \end{bmatrix}, \quad \mathbf{x} = \begin{bmatrix} 1 \\ 1 \end{bmatrix}, \quad \Sigma \mathbf{x} = \begin{bmatrix} 1+\varrho \\ 1+\varrho \end{bmatrix} = (1+\varrho) \begin{bmatrix} 1 \\ 1 \end{bmatrix}
$$

Поскольку свойство  $\Sigma x = \lambda x$  справедливо для любых векторов вида  $x = \begin{bmatrix} c \end{bmatrix}$ c , то выбираем из них представителя с единичной нормой, то есть  $c^2 + c^2 = 1, c = \frac{1}{\sqrt{2}}$  $\frac{1}{2}$ . Параметр  $\lambda$  называется собственным числом, а вектор х собственным вектором.

# Иллюстрация собственных чисел и собственных векторов

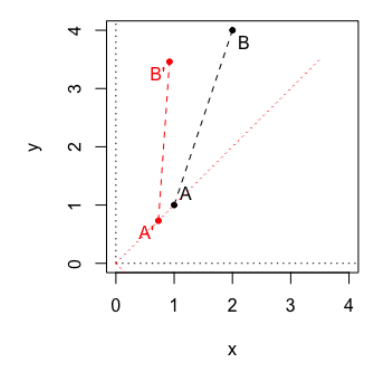

Figure: Преобразование при помощи матрицы  $\begin{bmatrix} 1 & \varrho \\ \varrho & 1 \end{bmatrix}$ ,  $\varrho = -0.27$ .  $2Q$ 

### Определитель как площадь

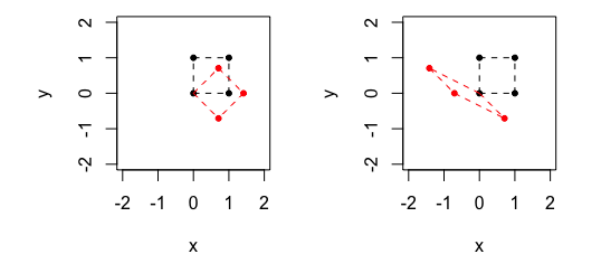

$$
C_1 = \begin{bmatrix} 0.71 & 0.71 \\ -0.71 & 0.71 \end{bmatrix}, \quad C_2 = \begin{bmatrix} 0.71 & -1.41 \\ -0.71 & 0.71 \end{bmatrix}
$$
  
det(C<sub>1</sub>) = 1, det(C<sub>2</sub>) = -0.5,

### Вычисление определителя

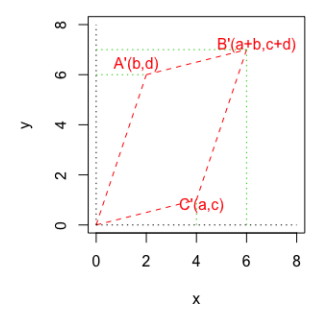

$$
\begin{vmatrix} a & b \ c & d \end{vmatrix} = (a+b)(c+d) - \frac{ac}{2} - \frac{bd}{2} - \frac{c(2b+a)}{2} - \frac{b(2c+d)}{2} = ad - bc
$$

 $\rightarrow$ 그리 큰 어디에

Ε

**II** 

## Применение определителя в решении систем уравнений

$$
\begin{cases} ax + by = 0 \\ cx + dy = 0 \end{cases} \Longleftrightarrow \begin{vmatrix} a & b \\ c & d \end{vmatrix} = 0
$$

$$
y = -\frac{a}{b}x = -\frac{c}{d}x \iff ad = bc
$$

$$
\left\{\begin{array}{l}a_{11}x_1+\ldots+a_{1k}x_k=0\\\vdots\\a_{k1}x_1+\ldots+a_{kk}x_k=0\end{array}\right.\Longleftrightarrow\quad \left|\begin{array}{l}a_{11}&\ldots&a_{1k}\\\vdots&\ldots&\vdots\\a_{k1}&\ldots&a_{kk}\end{array}\right|=0\hspace{0.8cm}\right\}
$$

#### Вычисление собственных чисел

$$
\Sigma x = \lambda x \;\iff\; (\Sigma - \lambda \mathbb{I}) x = \mathbb{O} \;\iff\; |\Sigma - \lambda \mathbb{I}| = 0
$$

$$
\Sigma = \begin{bmatrix} 1 & \varrho \\ \varrho & 1 \end{bmatrix}, \quad x = \begin{bmatrix} x_1 \\ x_2 \end{bmatrix}
$$

$$
\begin{vmatrix} 1 - \lambda & \varrho \\ \varrho & 1 - \lambda \end{vmatrix} = 0 \iff (1 - \lambda)^2 - \varrho^2 = 0, \quad \lambda = \begin{cases} 1 + \varrho \\ 1 - \varrho \end{cases}
$$

$$
\Pi \text{pn } \lambda = 1 + \varrho \text{ nonyvaev. co6ctrehibið bektrop A1 = \begin{bmatrix} x_1 \\ x_1 \end{bmatrix} = \begin{bmatrix} \frac{1}{\sqrt{2}} \\ \frac{1}{\sqrt{2}} \end{bmatrix} \text{ is}
$$

$$
\text{yравнения } -\varrho x_1 + \varrho x_2 = 0, \text{ b'ropой co6ctrehibiй вектор}
$$

$$
A_2 = \begin{bmatrix} x_1 \\ -x_1 \end{bmatrix} = \begin{bmatrix} \frac{1}{\sqrt{2}} \\ -\frac{1}{\sqrt{2}} \end{bmatrix} \text{ mp } \lambda = 1 - \varrho \text{ nonyvaew is yравhения}
$$

$$
\varrho x_1 + \varrho x_2 = 0.
$$

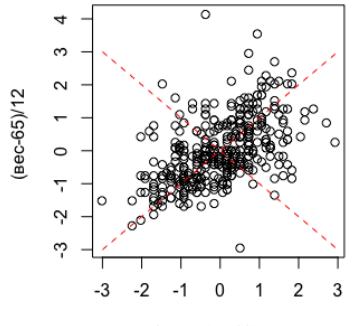

(рост-1.73)/0.09

$$
Y_1 = \frac{1}{\sqrt{2}} \left( \frac{\text{pocr}-1.73}{0.09} + \frac{\text{bec}-65}{12} \right), \ Y_2 = \frac{1}{\sqrt{2}} \left( -\frac{\text{pocr}-1.73}{0.09} + \frac{\text{bec}-65}{12} \right)
$$

メロト メ部 トメ 君 トメ 君 トッ  $\bar{\Xi}$  $290$ 

### Многомерный анализ данных

- **L** продолжительность жизни
- M количество чиновников
- P процент бедных
- A число автомобилей
- **•** V объемы продаваемой водки

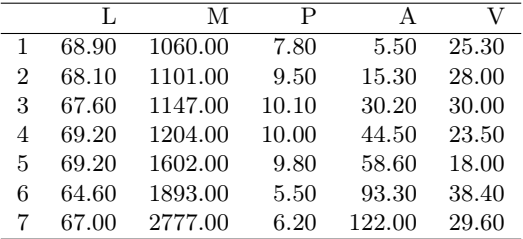

Первой главной компонентой  $Y_1$  признаков  $X_1, \ldots, X_k$  называется линейная комбинация исходных признаков

$$
Y_1 = \alpha_{11}X_1 + \ldots + \alpha_{k1}X_k,
$$

где коэффициенты  $\alpha_1 = (\alpha_{11}, \ldots, \alpha_{k1})^T$  выбраны таким образом, чтобы дисперсия  $D(Y_1) = \lambda_1$  была максимальной. Вторая главная компонента

$$
Y_2 = \alpha_{12}X_1 + \ldots + \alpha_{k2}X_k,
$$

где коэффициенты  $\alpha_2=(\alpha_{12},\ldots,\alpha_{\mathrm{k2}})^{\mathrm{T}}$  выбраны таким образом, что компоненты  $Y_1$  и  $Y_2$  некоррелированы, а дисперсия  $D(Y_2) = \lambda_2$ является максимальной из всех линейных комбинаций, некоррелированных с  $Y_1$ . Остальные главные компоненты строятся аналогично.

### Вычисление коэффициентов для главных компонент

- Пусть имеются признаки  $X_1, \ldots, X_k$ , собранные в виде вектора  $X = (X_1, \ldots, X_k)^T$  и  $\Sigma$  ковариационная матрица с элементами в виде коэффициентов ковариации  $\sigma_{ii} = \mathbb{E}(X_i - \mathbb{E}X_i)(X_i - \mathbb{E}X_i).$
- $\lambda_1 \geq \lambda_2 \geq \ldots \geq \lambda_k$  упорядоченные собственные числа матрины  $\Sigma$
- $A_1, \ldots, A_k$  соответствующие собственные вектора,  $\sum A_i = \lambda_i A_i$ .
- $A = [A_1 | A_2 | \dots | A_k]$  матрица, составленная из собственных векторов
- Вектор  $Y = A<sup>T</sup>X$  называется вектором главных **КОМПОНЕНТ**

K ロ > K 個 > K 로 > K 로 > C 로 → K O Q @

### Функции в R: дисперсии главных компонент

Дисперсия главной компоненты  $\mathbb{D}\mathrm{Y}_{\mathrm{j}} = \lambda_{\mathrm{j}}$ . Суммарная дисперсия  $\sum_{j=1}^{k} \lambda_i = \sum_{i=1}^{k} \mathbb{D}X_i$ .

data – таблица со столбцами L,M,P,A,V

 $PC < -princomp(scale(data))$  $PC[[1]]$ 

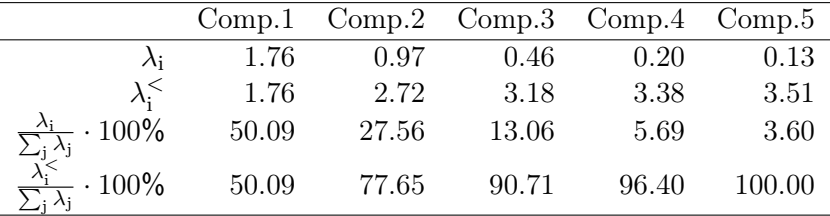

### Факторные нагрузки

Корреляция  $\beta_{ij} = \text{cor}(X_i, Y_j) = \frac{\alpha_{ij}\sqrt{\lambda_j}}{\sigma_{ii}}$  между признаком  $X_i$  и главной компонентой Y<sup>j</sup> называется факторной нагрузкой.

 $PC < -princomp(scale(data))$ PC\$loadings

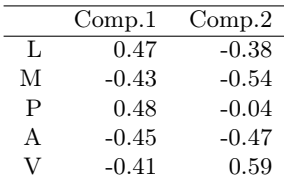

- По первой компоненте выделяются годы, когда много бедных с большей продолжительностью жизни, мало чиновников и автомобилей (до и после 1991 года)
- По второй компоненте много водки, мало чиновников и автомобилей (1980,1995 по сравнению с 1990 и 1998).

### Двумерная диаграмма факторов

 $plot(PC$ scores[, 1], PC$ scores[, 2], type = "n", xlab =$  $"PrinComp1", ylab = "PrinComp2"$  $text(PC$scores[, 1], PC$ scores[, 2], row.name (data), cex = 0.75)$ 

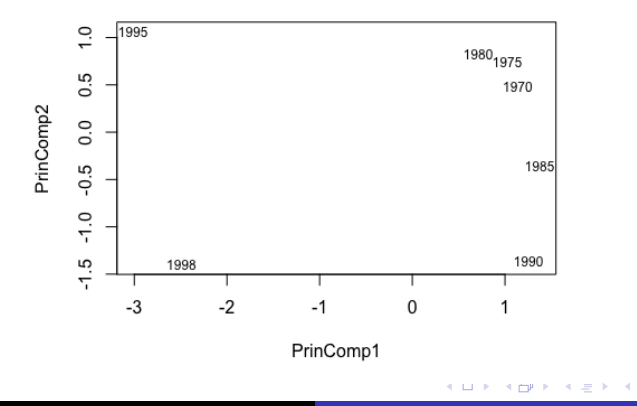

 $2Q$ 

#### Формула восстановления

Коэффициенты  $A = \{\alpha_{ij}\}\$ выражаются через собственные векторы ковариационной матрицы,  $Y = A<sup>T</sup>X$ ,  $X = AY$ .

$$
X_i = \sum_{j=1}^k \alpha_{ij} Y_j
$$

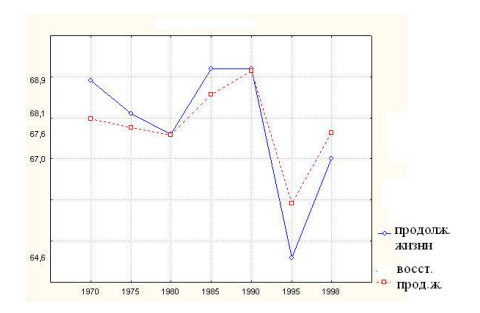

Figure: Восстановление средней продолжительности жизни по первым двум факторам.  $\hat{L} = (0.896f_1 + (-0.398f_2)) \cdot 1.64 + 67.8$ .